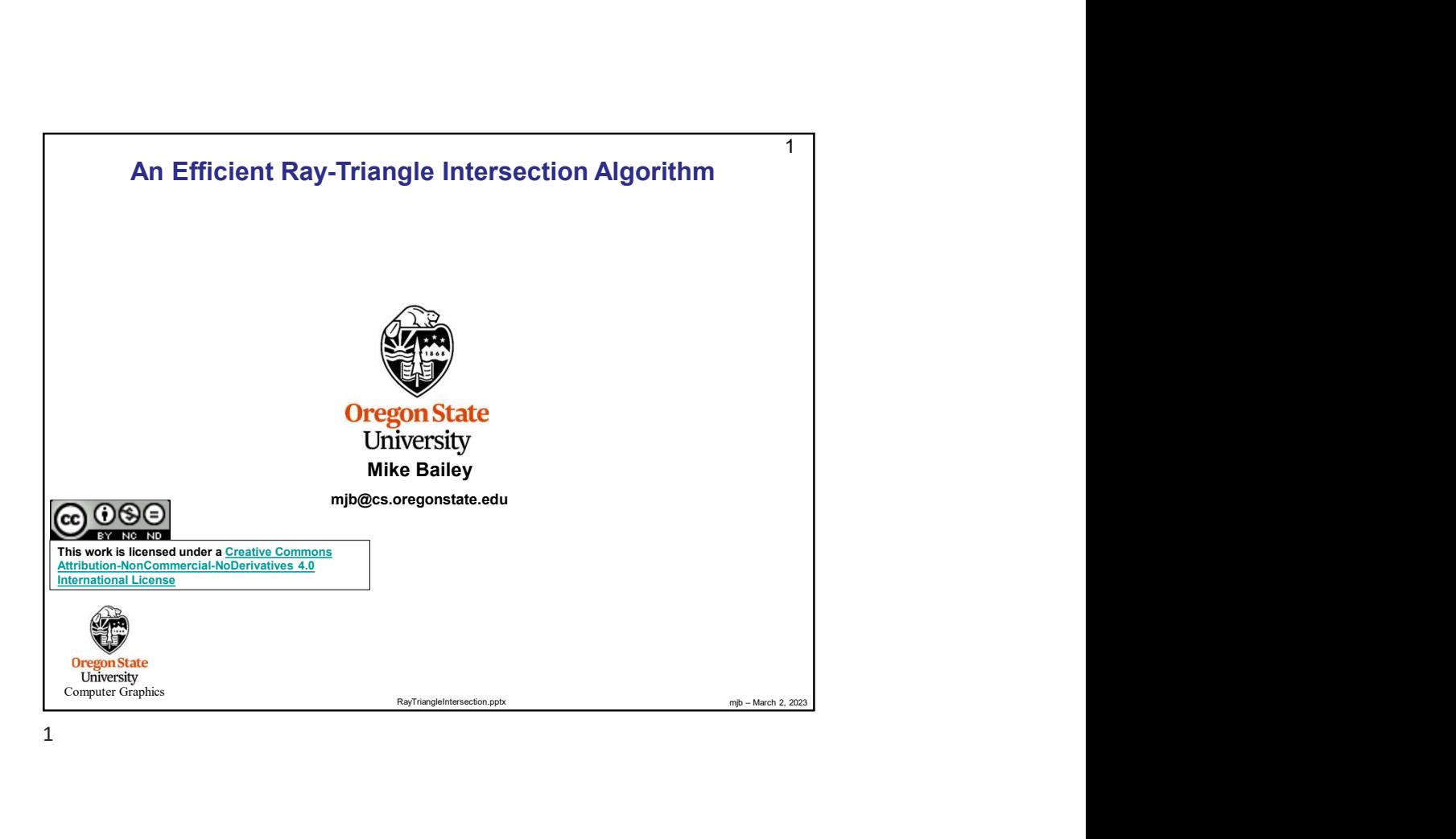

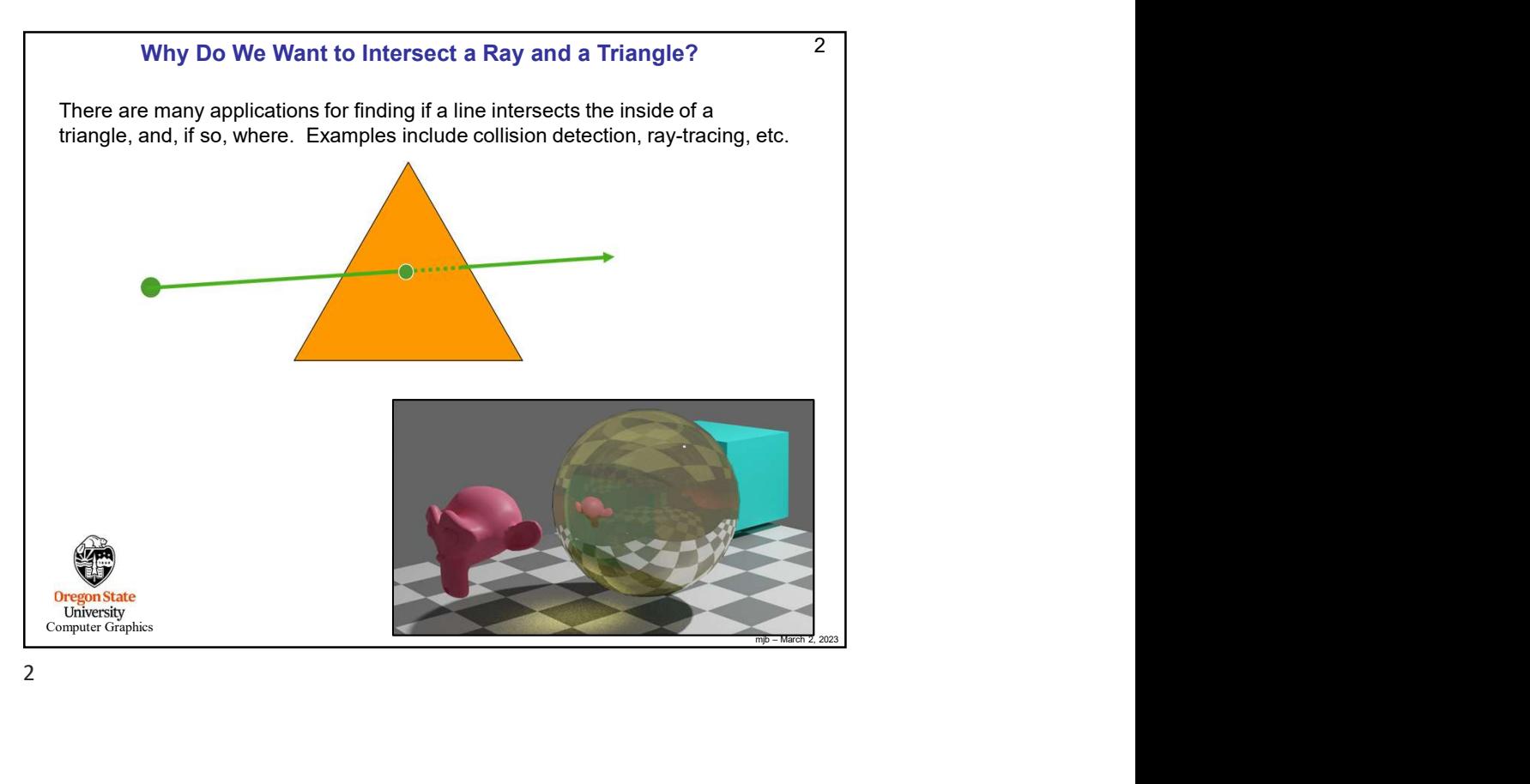

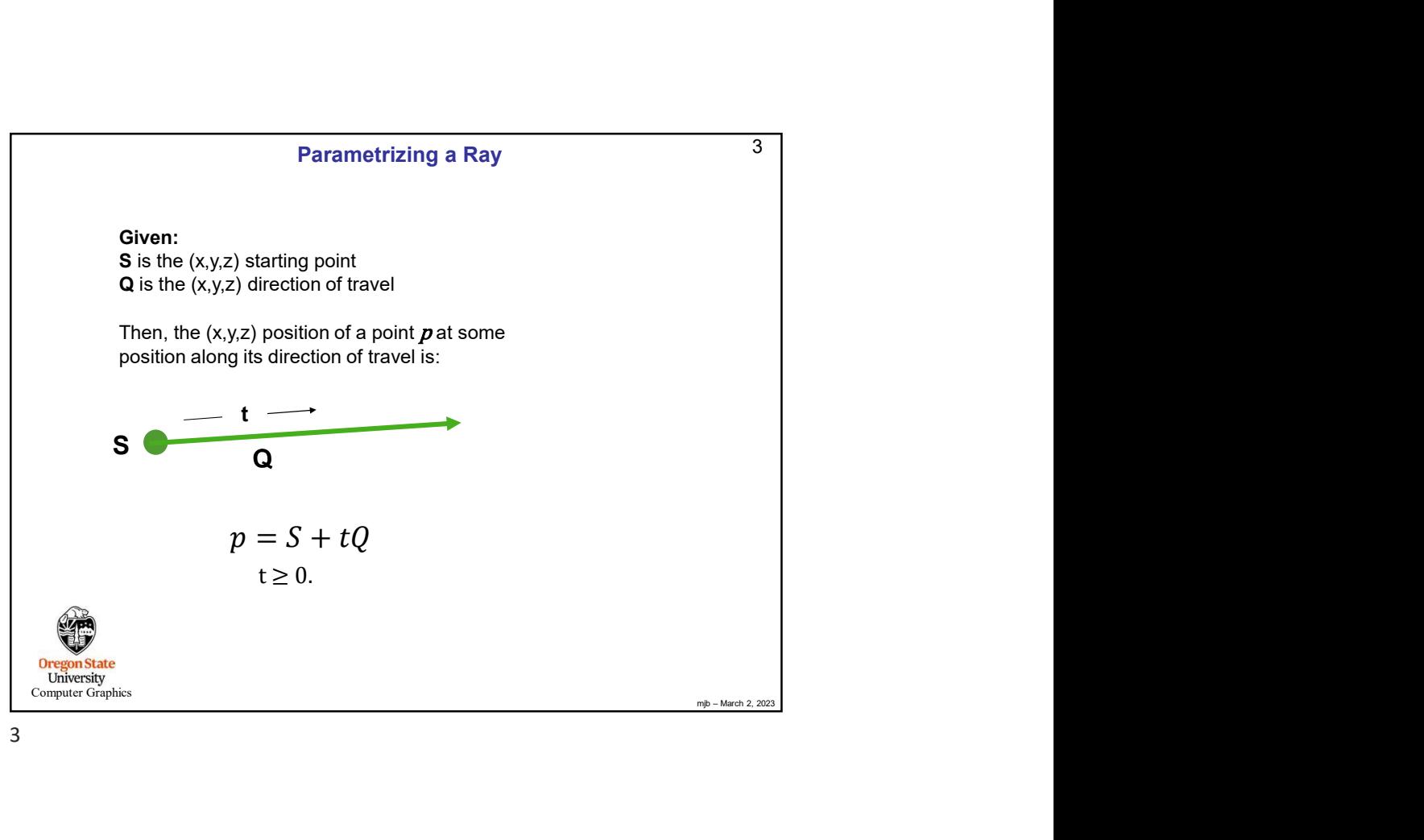

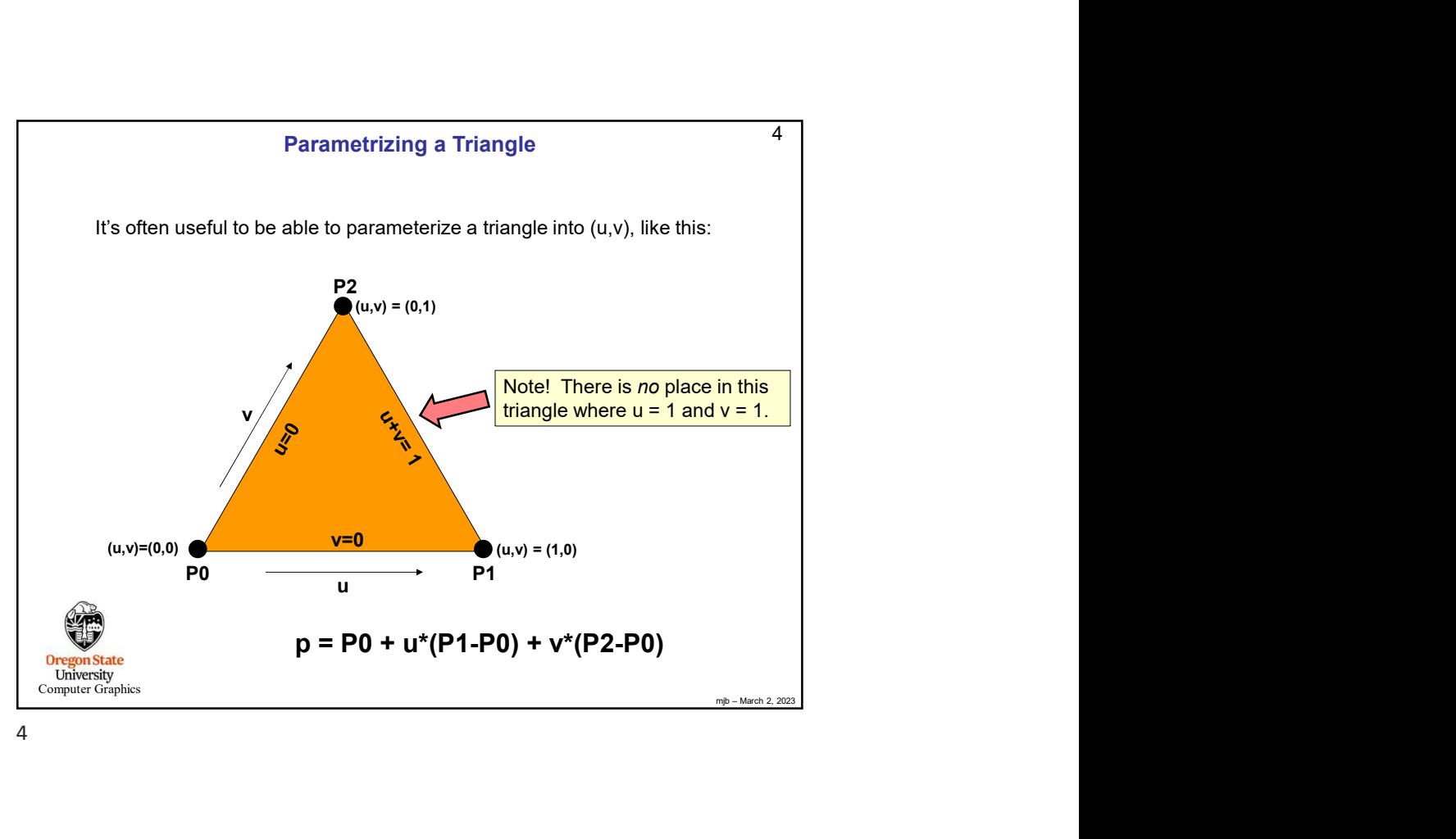

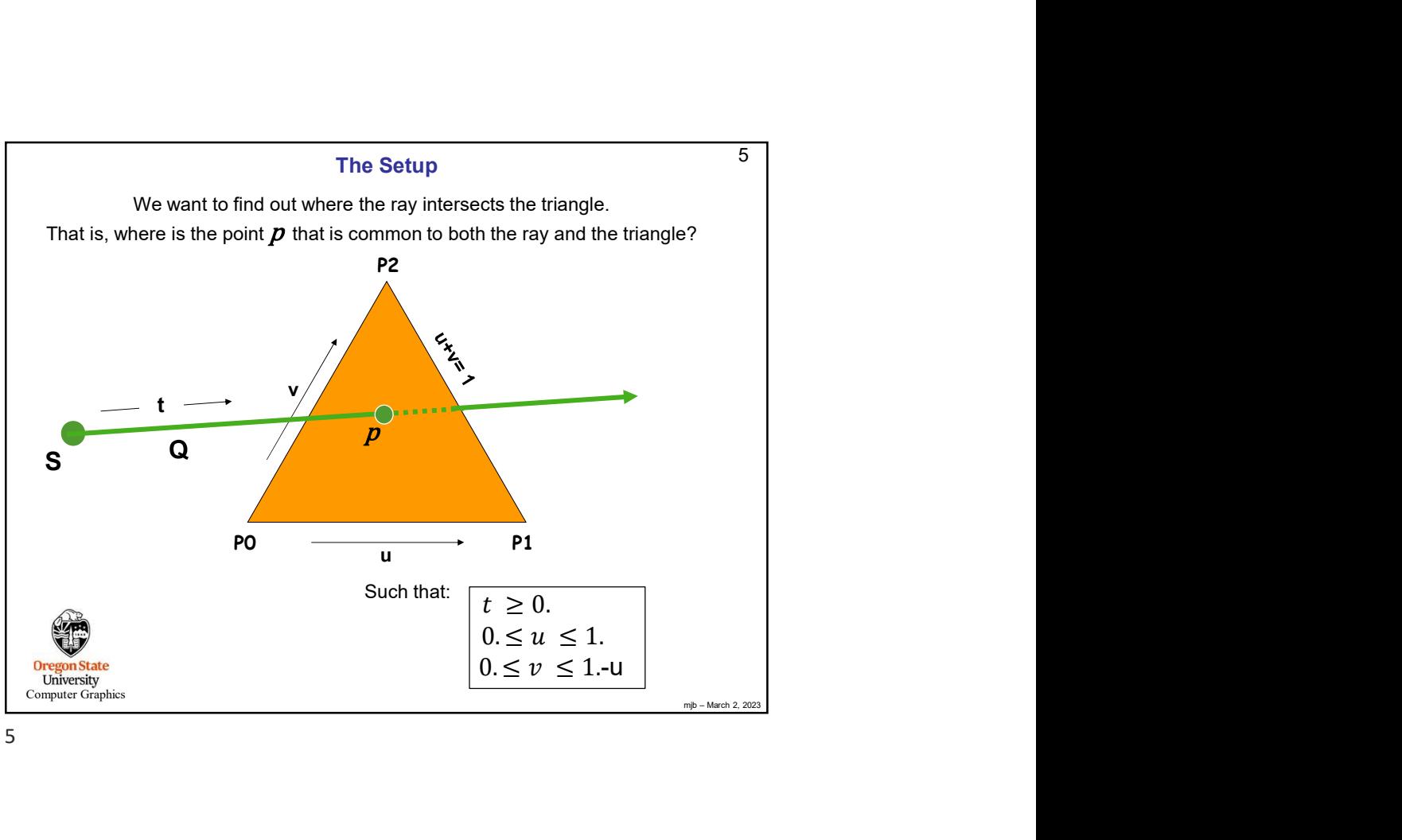

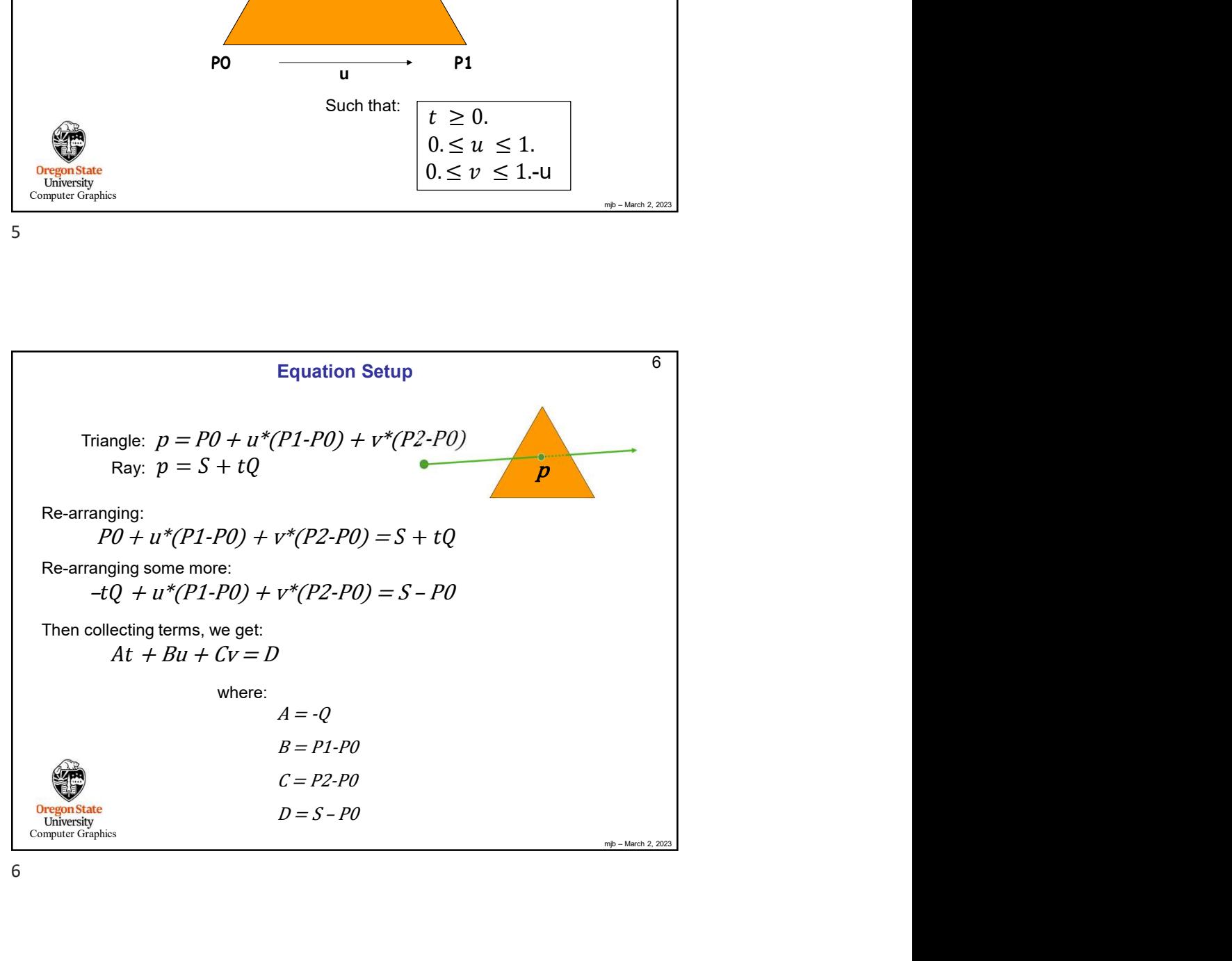

## Three Equations, Three Unknowns

Remembering that this equation is really 3 equations in (x,y,z):

$$
At + Bu + Cv = D
$$

we have 3 equations with 3 unknowns, which can be cast into a matrix form

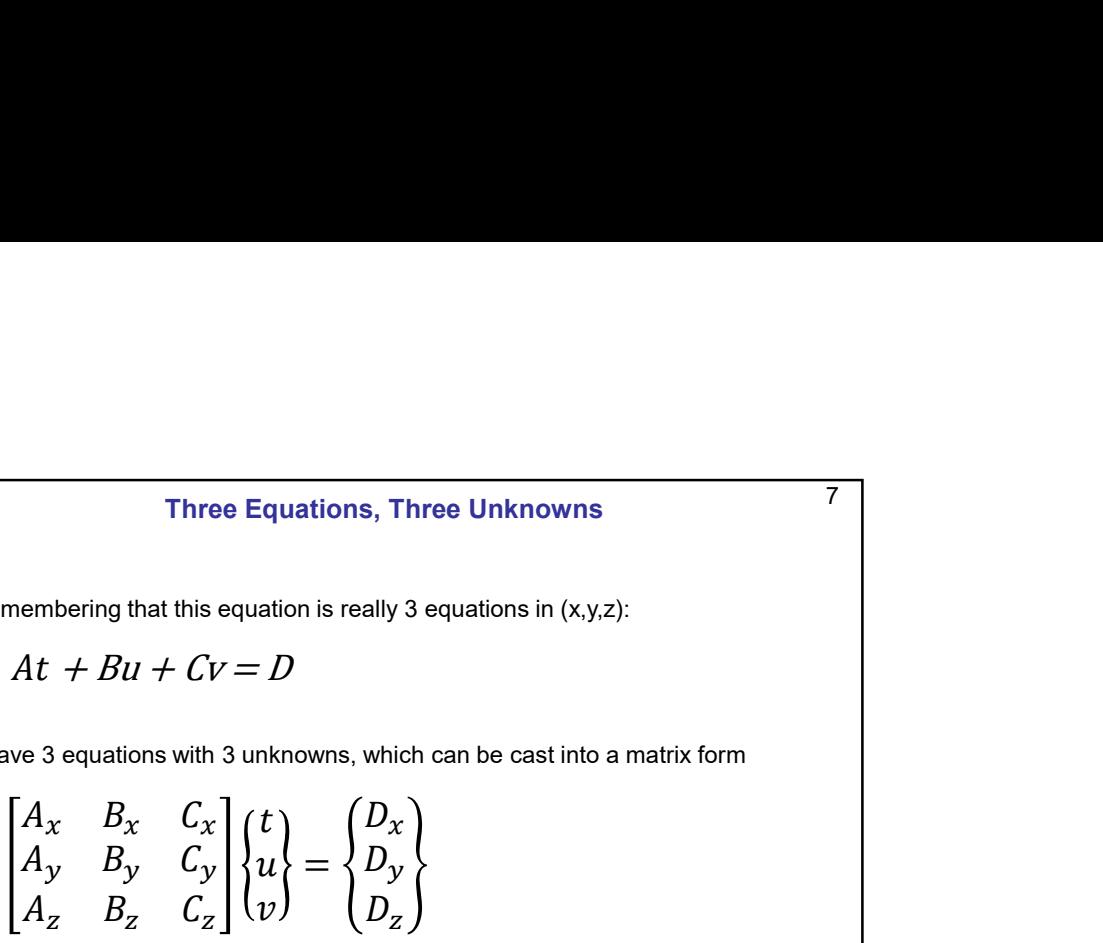

Our goal is to solve this for t\*, u\*, and v\*

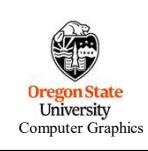

7

mjb – March 2, 2023 8 Computer Graphics Solve for (t\*,u\*,v\*) using Cramer's Rule ௫ ௫ ௫ ௭ ௬ ௬ ௭ ௭ ௭ <sup>=</sup> ௫ ௬ ௭ = ௫ ௫ ௫ ௬ ௬ ௬ ௭ ௭ ௭ ௧ = ௫ ௫ ௫ ௬ ௬ ௬ ௭ ௭ ௭ ௨ = ௫ ௫ ௫ ௬ ௬ ௬ ௭ ௭ ௭ ௩ = ௫ ௫ ௫ ௬ ௬ ௬ ௭ ௭ ௭ <sup>∗</sup> <sup>=</sup> <sup>∗</sup> <sup>=</sup> <sup>∗</sup> <sup>=</sup> 

mjb – March 2, 2023

7 |  $\overline{a}$  |  $\overline{a}$  |  $\overline{a}$  |  $\overline{a}$  |  $\overline{a}$  |  $\overline{a}$  |  $\overline{a}$  |  $\overline{a}$  |  $\overline{a}$  |  $\overline{a}$  |  $\overline{a}$  |  $\overline{a}$  |  $\overline{a}$  |  $\overline{a}$  |  $\overline{a}$  |  $\overline{a}$  |  $\overline{a}$  |  $\overline{a}$  |  $\overline{a}$  |  $\overline{a}$  |

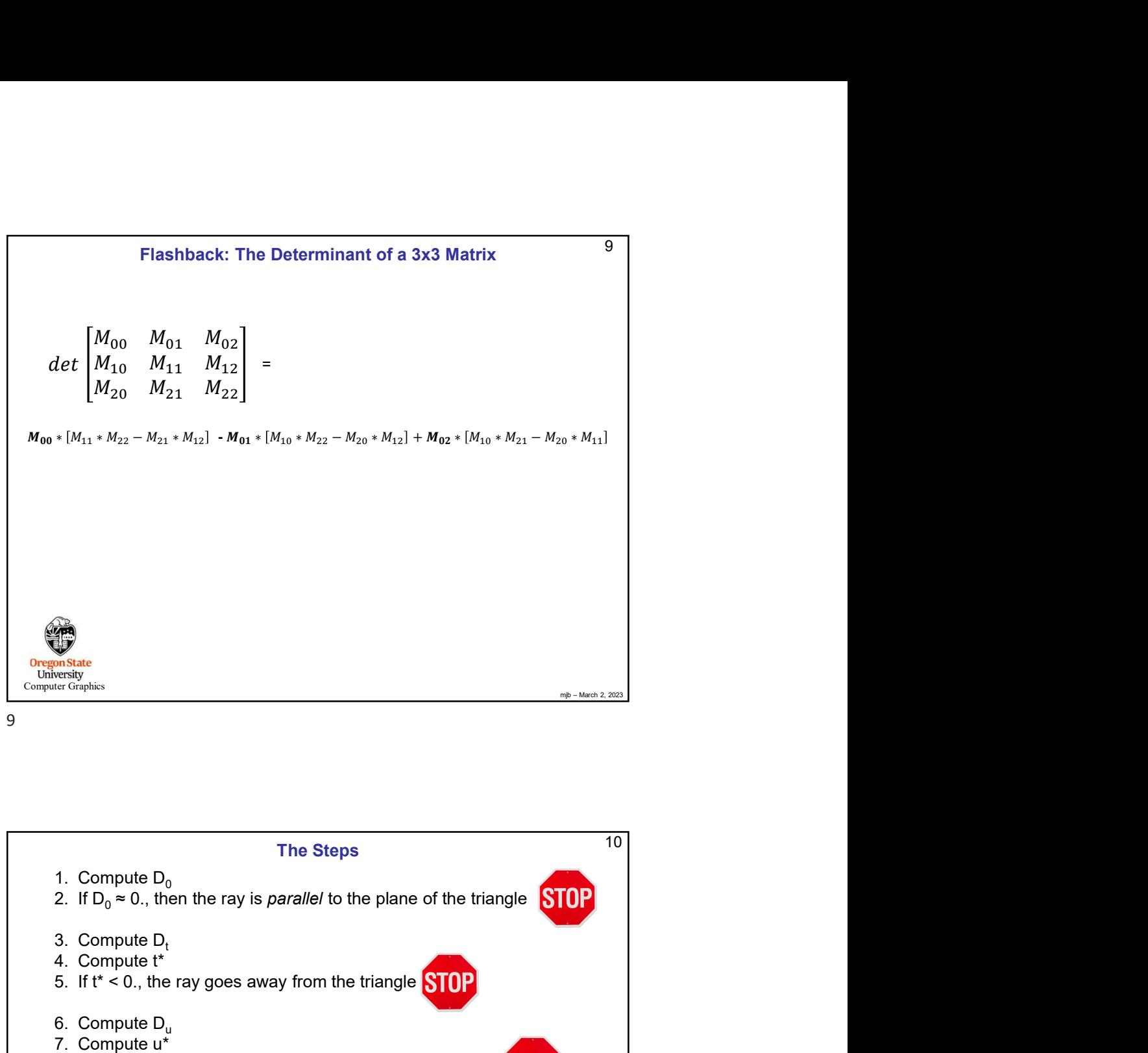

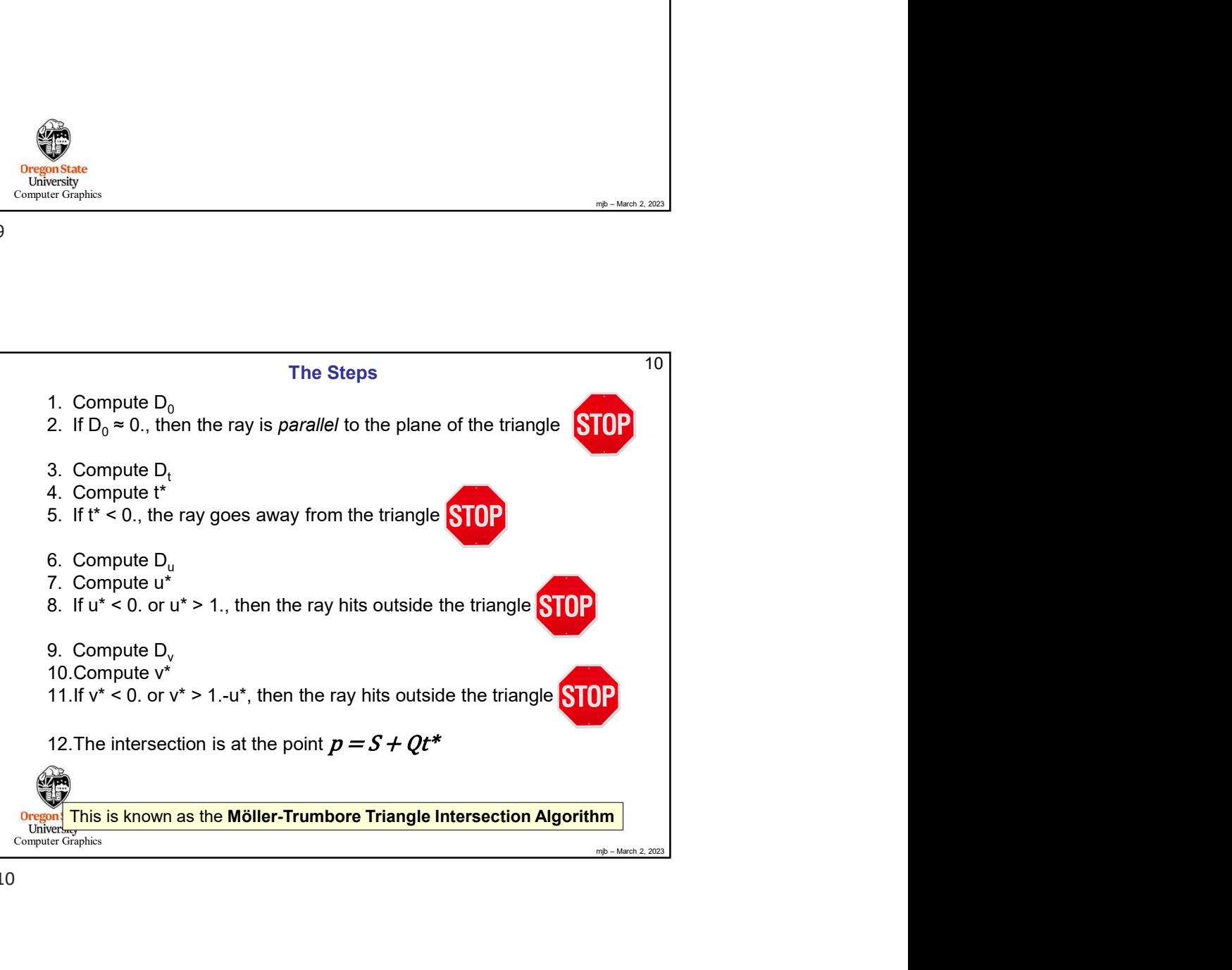

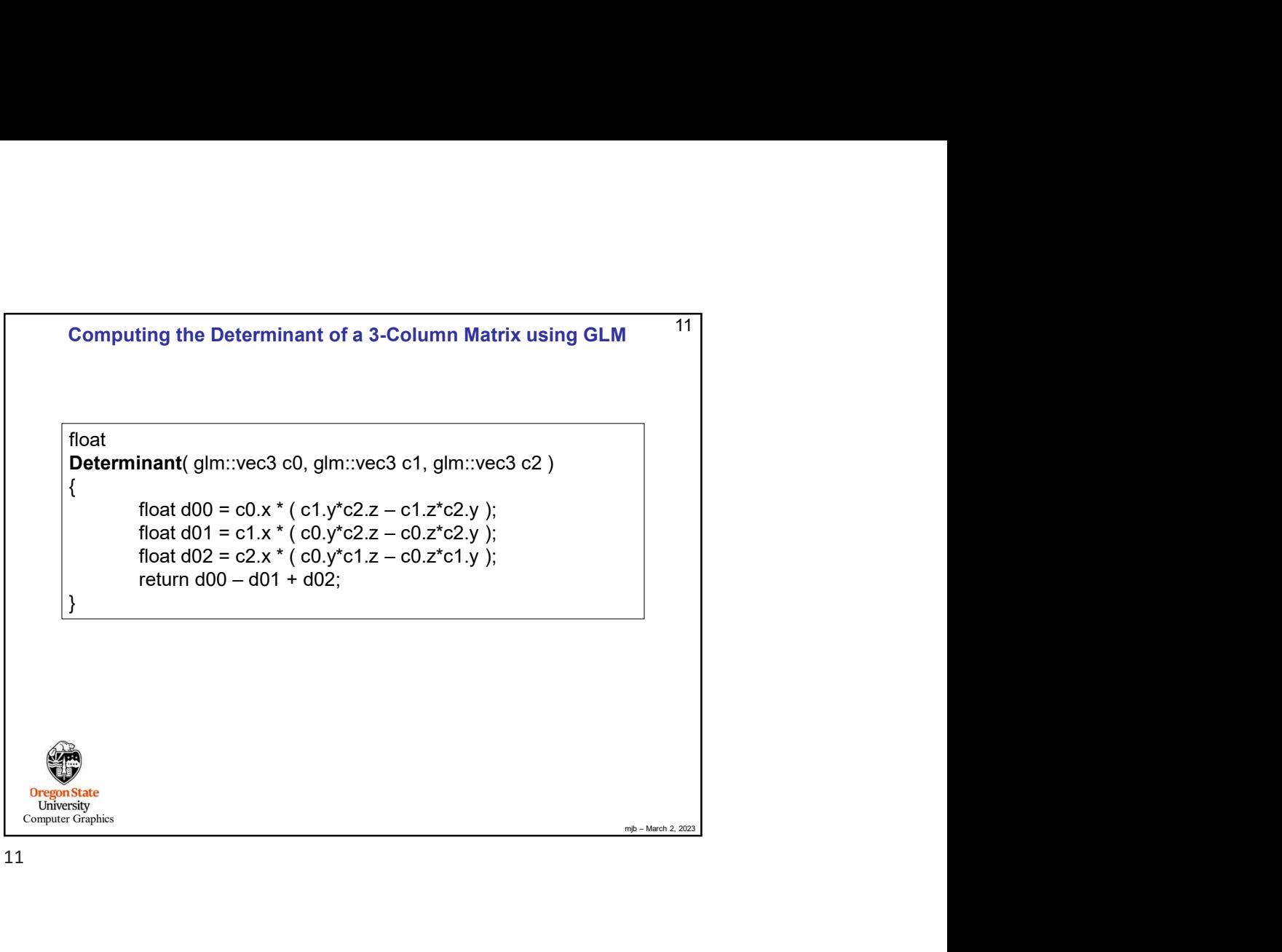

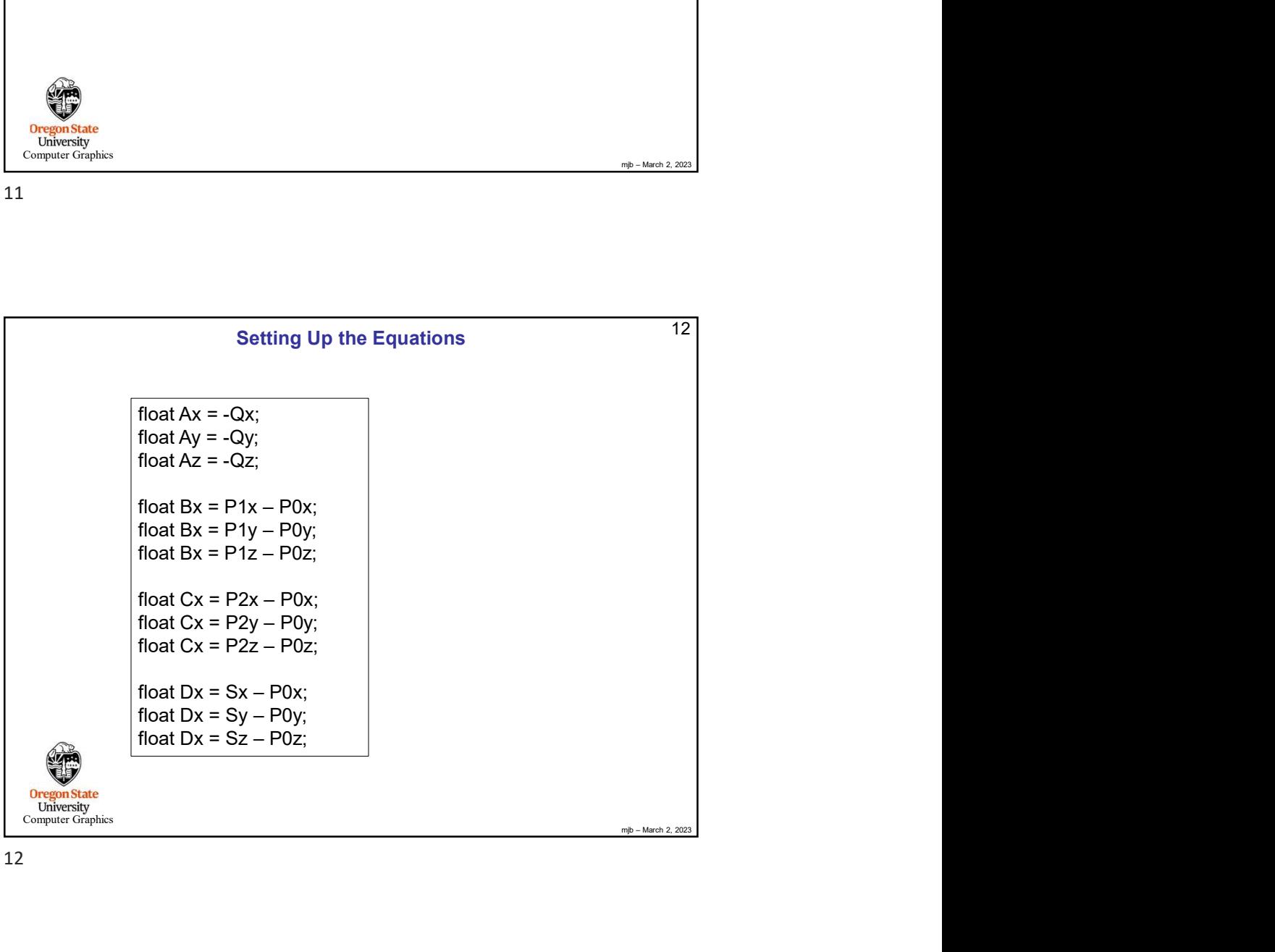

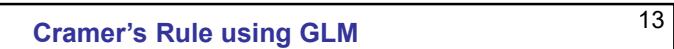

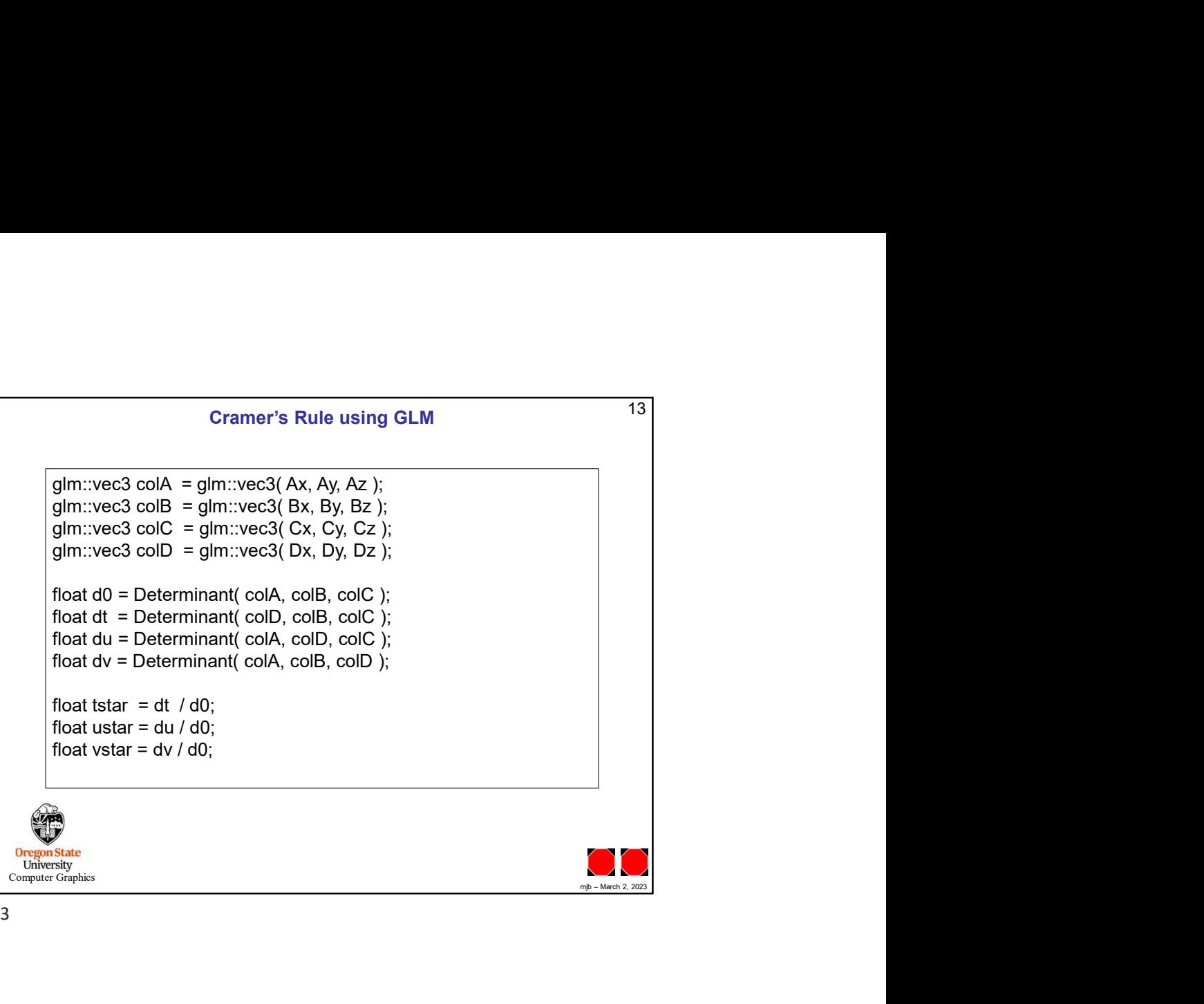